# **PRÁCTICAS EXTERNAS CITSEM. INFORME FINAL "TECNOLOGÍAS DE JUEGOS SERIOS CON REALIDAD AUMENTADA"**

**Patrycja Kulpa Martina Eckert** Grado en Ingeniería de Sonido **Cratica en Sonido de Ingeniería** Audiovisual e Imagen, ETSIST, UPM  $\overline{y}$  Comunicaciones, ETSIST, UPM

*Abstract: A* lo largo de este informe se detalla el trabajo realizado durante los tres meses (Sept.–Dic. *2013) de prácticas realizadas en el Centro de Investigación en Tecnologías del Software y Sistemas Multimedia* (CITSEM) situado en el Campus Sur de la Universidad Politécnica de Madrid (UPM). El tema *en* el que se centra la investigación es "Tecnologías de juegos serios con realidad aumentada" y por ello, se comienza el estudio ahondando en qué es la realidad aumentada (RA), qué son los juegos serios y cuál es su finalidad, en cómo se puede introducir la tecnología de la RA en los mismos y por último, intentar *aplicar toda la información recopilada para crear una aplicación en concreto.*

### **1. REALIDAD AUMENTADA**

Se entiende por realidad aumentada o RA la fusión en tiempo real del mundo físico que nos rodea con elementos virtuales (creados de manera informática) en un mismo entorno visual, creando de esta forma una realidad mixta. 

Los *displays* que se utilizan para mostrar la RA son: *Head-Mounted Display* (HMD), que permite al usuario poder ver el mundo físico a través de una lente y superponer información gráfica a la que se refleja en los ojos del usuario; display de mano, que ofrece portabilidad y la posibilidad de tener la RA en nuestros *smartphones*; y el display espacial (SAR), que hace uso de proyectores digitales que superponen información gráfica sobre los objetos físicos, lo que hace posible su uso por grupos de usuarios de forma simultánea.

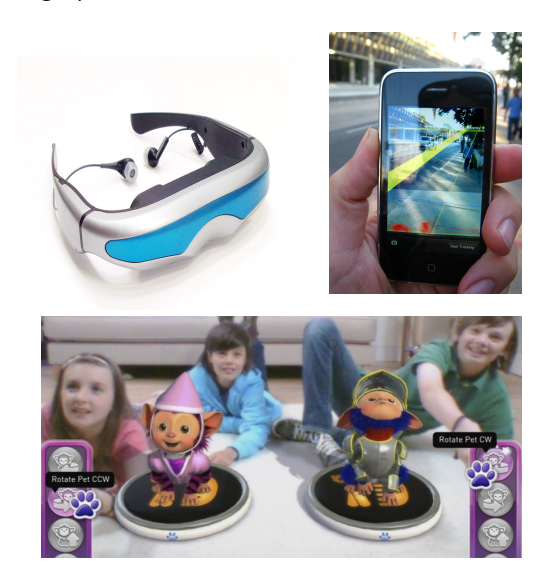

*Fig. 1. Displays de RA.*

Por otro lado, para crear aplicaciones de RA los sistemas utilizan, entre otros dispositivos, cámaras digitales, sensores ópticos, GPS, acelerómetros, brújulas, etc. Los sistemas de cámaras basadas en RA requieren de una unidad CPU muy potente para el procesamiento y una gran cantidad de memoria RAM, y generalmente, esto se da en los *smartphones* de última generación.

### **1.1. Campos de aplicación de la RA**

Además, este tipo de tecnología se va viendo cada vez más a menudo gracias a la aceptación que está teniendo en general por los usuarios. De esta forma, los campos de aplicación de la misma son muy amplios:

- La venta por Internet o por catálogo, favoreciendo el comercio electrónico. Un claro ejemplo es el catálogo de Ikea, el cual se usa como marcador para poder visualizar virtualmente los artículos en el lugar donde lo situemos y así hacernos una idea de cómo quedaría en la realidad antes de comprarlo.
- Libros interactivos y videojuegos, tanto para temas relacionados con el ocio como con la educación, terapias de rehabilitación, etc.
- Sector turístico, véase el ejemplo de las guías turísticas interactivas en las ciudades o la aplicación para *smartphones* de la EMT de Madrid para la localización de paradas y autobuses.
- Marketing. Las empresas cada vez utilizan mas la RA en su publicidad como en carteles, tarjetas, folletos, etc., en los

cuales se ofrece información relevante al instante acerca del anuncio si tenemos el software de RA instalado en nuestro *smartphone*. 

- Ocio y multimedia. *Google Glass*  es un claro ejemplo de RA sin marcadores basada en la geolocalización y el reconocimiento de patrones.
- Y por último, en general profesionales que trabajen con modelos virtuales generalmente (medicina, ingeniería, arqueología...).

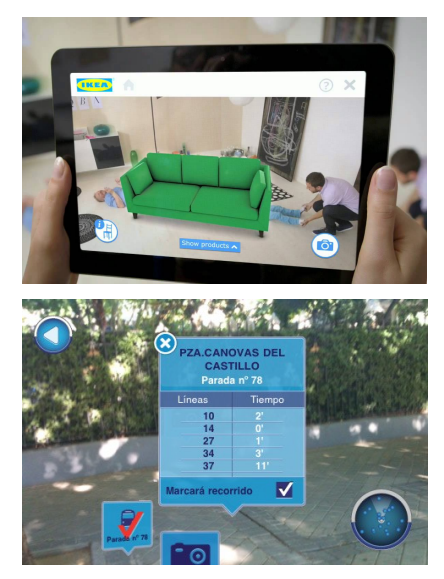

*Fig. 2. Ejemplos de campos de aplicación de la RA. Arriba: catálogo de Ikea, abajo: aplicación de la EMT.*

# **1.2. RA y los juegos**

Centrando ahora la búsqueda en juegos (serios y no serios), como primera aproximación se pueden distinguir dos tipos: juegos con marcadores y sin marcadores<sup>1</sup>.

Se decide focalizar la búsqueda en los juegos sin marcadores, ya que están menos desarrollados por ser más difíciles de implementar. Entre los encontrados se destacan:

• *Droid Shooting.* De los juegos más sencillos de RA, consistente en *Android's* voladores que recorren 360º el habitáculo donde se encuentra el jugador, el cuál mediante la ayuda de un mini-mapa situado en el display localiza a los bichos para poder dispararles y eliminarlos.

 

- Parallel Kingdom. Basado en los juegos de rol donde cada jugador debe construir su propio imperio y evitar que el enemigo lo conquiste/ataque. La RA aparece en el mapa utilizado para la construcción de los elementos en el juego, que es directamente un mapa de la zona en la que se encuentra el jugador en la vida real, de ahí el nombre del mismo, ya que superpone el mundo real con el mundo virtual que creamos en el videjuego.
- *Ingress.* Desarrollado por Google. Aun no se conocen las características específicas del mismo ya que solo se puede descargar con invitación previa. El mundo ha sido invadido por una extraña energía que divide a los jugadores en dos bandos; los Ilustrados y los de la Resistencia, o lo que es lo mismo, los que desean explotar dicha energía y los que desean destruirla. El juego se basa en capturar portales de energía, hackearlos, destruir los del enemigo... Y solo son accesibles si se llega a un punto concreto del mundo físico, el cual es el mapa del juego en sí.
- *Pictogram Room.* Juego desarrollado por la Fundación Orange y la Universidad Politécnica de Valencia (UPV) para niños con autismo. Con un sistema de cámaraproyector y reconocimiento del movimiento, se reproduce la imagen del propio jugador añadiendo elementos musicales y gráficos para mejorar el aprendizaje. Los diferentes juegos se clasifican a nivel pedagógico (trabajo individual, interacción con el educador, atención, imitación...) y en distintas etapas: viendo el propio reflejo del jugador, o el reflejo más un pictograma superpuesto, o el pictograma solo.

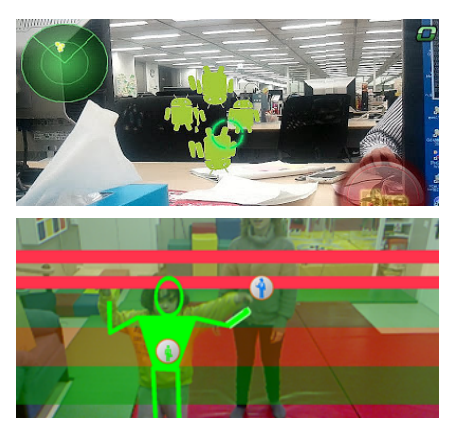

*Fig.* 3. Ejemplos de juegos que utilizan RA. *Arriba: Droid Shooting, abajo: Pictogram Room.*

 $1$  Los marcadores son imágenes impresas que el dispositivo interpreta para incorporar los objetos 3D.

### **2. JUEGOS SERIOS**

Tras un primer análisis general de las posibilidades que ofrece la RA y el funcionamiento básico de la misma, se realiza por otro lado un análisis del estado del arte en el ámbito de los juegos serios. Toda la búsqueda de información se lleva a cabo a través de Internet: buscadores (Google), páginas de universidades (UPV), bases de datos (Web *of Knowledge)*  y video-tutoriales (Youtube). La cantidad de información recopilada utilizando como palabras clave únicamente serious games resulta inmensa, por lo que se realiza una clasificación de todos los juegos serios encontrados en función del ámbito de aplicación para obtener una idea general de la situación actual en la industria.

### **2.1. Introducción**

Se entiende por juegos "serios" aquellos que se diseñan para alcanzar un propósito principal a través de la diversión e interactividad que ofrecen los juegos en general. Dichos propósitos van desde el ámbito gubernamental, científico, la publicidad, la educación, la ingeniería o incluso la arqueología entre otros.

Algunos grupos, empresas o páginas web reconocidas en este ámbito son:

- En Estados Unidos se creó el grupo *Serious*  Games Initiative, con el fin de utilizar las tecnologías que proporcionan los videojuegos actuales y aplicarlas en los campos de la sanidad, la educación, la seguridad y los negocios.
- La empresa *Seriosity*, que junto con IBM (*International Business Machines*) y el *MIT*  (*Massachusetts Institute of Technology*) han demostrado que los juegos multijugador masivos en línea (*MMOG*) facilitan el desarrollo de las habilidades relacionadas con la colaboración, la autoorganización, la asunción de riesgos, la franqueza, la influencia y la comunicación, habilidades que no se enseñan ni en las universidades ni en el trabajo.
- *Games2Train,*  página web de mini-juegos orientados a los negocios y la formación en empresas.
- *Games for Change,*  empresa que se encarga de la creación de juegos de concienciación e impacto social.
- Games for Health, empresa que se encarga de la creación de juegos relacionados con la salud y la atención médica.
- *NewsGamimg,*  página web de juegos y simulaciones que tienen como objetivo analizar, debatir y comentar las principales noticias internacionales actuales.

# **2.2. Tipos de juegos serios**

Así, se observa que la industria de los juegos serios es más grande de lo que parecía y promete abarcar mucho más en un futuro muy próximo por la cantidad de información que circula por la Web. Para una mejor organización de todo lo encontrado, se procede a realizar una clasificación de los juegos por el área de aplicación de los mismos:

• *Advergamimg*, del inglés *advertising* y *game*, es decir, publicidad y juego. La idea principal es publicitar y exponer de manera contínua una marca, producto u organización a través de un videojuego, llegando incluso a usar el producto mediante técnicas de simulación. No debe confundirse con *in-game advertising*, ya que éste consiste en la inclusión de anuncios publicitarios en los videojuegos. Un ejemplo de empresa que utiliza este tipo de "publicidad" es Coca-Cola, quién creó un videojuego con motivo de la Eurocopa de tiros de penaltis, en el que los jugadores podían ganar premios al participar. Otros ejemplos: Red Bull Formula Race,

Eastpak (un tetris humano - marca de ropa), *Magnum* (cazar bombones por la red)*, Lastminute ¿Tu jefe se cree Dios?* (con premio material de un viaje a Roma), etc.

- *Edutainment,* del inglés *education* y *entertainment*, es decir, educación y diversión. Estos juegos persiguen el objetivo de enseñar mediante el uso de recursos lúdicos. Algunos ejemplos de juegos encontrados (y la mayoría para niños) son: *Big Brain Academy,* que ejercita la mente para ver las aptitudes de uno mismo; *Mario is missing!,*  donde se aprende de geografía principalmente... Para más ejemplos visitar páginas de juegos especializados como http://www.learninggamesforkids.com/.
- *Edumarket*, del inglés *education*  y *marketing.*  Son juegos que pretenden englobar diferentes categorías. Un ejemplo

claro de este tipo de juegos es Food Force de la ONU, donde los jugadores asumen misiones para distribuir alimentos en un país afectado por la hambruna y para ayudarlo a recuperarse y convertirse en autosuficiente de nuevo. De esta forma, se conciencia sobre el hambre en el mundo real.

- *News Games*, o juegos que informan sobre noticias o eventos periodísticos. Ver referencia [15].
- *Militainment,*  del inglés *military*  y *entertainment.* El origen de los videojuegos está muy vinculado al ámbito militar, ya que éstos empezaron a utilizarse para la reproducción de operaciones militares con gran exactitud, entrenamiento militar, simulaciones... El primer juego conocido fue Army Battlezone en 1980.
- Juegos de simulación, que son juegos que se emplean para adquirir o ejercitar distintas habilidades o para enseñar comportamientos eficaces en el contexto de situaciones o condiciones simuladas. Una de sus funciones es dar una experiencia real de algo que no está sucediendo. Son muy usados los simuladores de conducción de vehículos (coches, trenes, aviones, etc., como por ejemplo *FlightGear*), los simuladores de gestión de compañías (por ejemplo, *Transport Tycoon*) y los simuladores sobre negocios en general, que ayudan a desarrollar el pensamiento estratégico y enseñan a los usuarios los principios de la micro y macroeconomía y de la administración de empresas
- Juegos para la salud. Como ejemplos de juegos serios que se utilizan en el campo de la sanidad podemos mencionar: *Splash*, un entorno para el buceo subacuático que se utiliza para distraer a los pacientes y mitigar su dolor durante los tratamientos con quimioterapia; *Iceworld*, para ayudar a los pacientes que sufren de quemaduras; *Re-Mission*, que proporciona a los pacientes de cáncer ióvenes un sentimiento de auto-eficacia que mejora, al mismo tiempo, la eficacia de los tratamientos con quimioterapia.
- *Political Games* o juegos de denuncia (*Subergames*)*,*  que buscan la denuncia de una acción comercial o política. Un ejemplo es *McDonalds Videogame,* donde el

jugador es el director de McDonalds y debe controlar todo el proceso de producción y evitar que la empresa quiebre. Para ello puede cultivar soja transgénica, alimentar a las vacas con harinas animales u hormonas del crecimiento, sobornar a nutricionistas, ecologistas y políticos...

Juegos organizativos dinámicos, que son juegos que enseñan y reflejan la dinámica de las organizaciones a tres niveles: individual, de grupo y cultural. Algunos ejemplos son: *Houthoff Buruma The Game,* donde licenciados en derecho tienen el reto de demostrar sus habilidades en el área de las adquisiciones corporativas, *Novicraft HRD Game, para la resolución de* problemas en equipo, o *CALM*, donde se prueba, valida y perfecciona los planes para lograr un cambio que transforme la organización.

# **2.3. Juegos serios en el ámbito de la salud**

Una vez visto el enfoque global, se decide afinar la búsqueda y centrarla en el área donde menos resultados se ha obtenido anteriormente: el ámbito de la rehabilitación y la sanidad paras grupos marginales. Se realiza de nuevo una clasificación de los resultados, obteniendo dos tipos de aplicaciones diferenciadas: aplicaciones para personal cualificado (médicos, estudiantes de medicina) y aplicaciones para pacientes/enfermos. A su vez, se dividen los resultados entre los que usan RA (con y sin marcadores), Realidad Virtual (RV) o ninguna. De esta forma, y visualizando los resultados que cumplen los tres requisitos deseados (juegos serios con RA, sin marcadores, en el ámbito de la rehabilitación sanitaria), se crea una idea más particular de lo ya existente en el área donde se centra, a partir de este momento, la investigación. 

Para consultar todos los artículos encontrados relacionados con aplicaciones para pacientes, que es lo que mayor interés tiene en esta investigación, ir al Anexo 1 adjunto. La clasificación se ha organizado de tal forma que en primer lugar aparecen los artículos que cumplen todos los requisitos deseados. También se incluye los autores, centros/universidades, años de publicación de los mismos, URLs de referencia, etc.

Analizando además dichos artículos, se obtiene la tecnología base utilizada para llevar a cabo

 $\overline{(\overline{\mathcal{C}})}$ 

las aplicaciones descritas, que en la mayoría de los casos coincide: Microsoft Kinect.

### **3. MICROSOFT KINECT**

*Kinect* es un dispositivo controlador de juegos que permite interactuar a los usuarios mediante una interfaz natural de usuario que reconoce gestos, comandos de voz, objetos e imágenes. Esta interacción hombre-máquina resulta por ello ideal para ser usada por personas con alguna discapacidad o grupos marginales. 

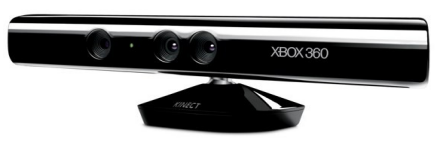

*Fig. 4. Microsoft Kinect (controlador).*

Por otro lado, este dispositivo reconoce, gracias a su cámara RGB y las dos cámaras de infrarrojos, los puntos más característicos del cuerpo humano mediante un sistema de coordenadas 3D (cabeza, torso, brazo, antebrazo, mano...). De esta forma se añade una ventaja más en su uso: no existe la necesidad de usar marcadores, por lo que el juego se vuelve mucho más intuitivo y la interfaz hombre-máquina mas natural.

De esta forma, se decide estudiar las posibilidades que dicho dispositivo ofrece para intentar, a raíz de toda la información recopilada, crear algún tipo de aplicación sencilla para aprender a manejarlo.

### **4. CREACIÓN DE UNA SENCILLA APLICACIÓN**

Como el dispositivo controlador a utilizar reconoce automáticamente los puntos más característicos del cuerpo humano, se decide crear un avatar que simule los movimientos que el usuario final realice delante de las cámaras de la *Kinect*. Esta es una forma sencilla de comenzar a manejar las posibilidades que ofrece este dispositivo.

En primer lugar se debe instalar el dispositivo en el PC que es donde se realizará el desarrollo de nuestra pequeña aplicación (necesariamente con sistema operativo *Microsoft Windows*). Como la *Kinect* que se utiliza es específica para la consola *Xbox*, es necesario conectar el adaptador de corriente y conexión USB para el ordenador.

Si se desea desarrollar aplicaciones en  $C++$ ,  $C#$ o Visual Basic, es necesario instalar desde la web de *Microsoft* (véase referencia [20] y figura 5) el *SDK* o librería mas reciente, el ejecutable *Runtime* y el paquete Toolkit correspondiente (éste último contiene recursos adicionales, aplicaciones de muestra con código completo que ayudan a comprender mejor la librería de la *Kinect* y otros recursos para acelerar el proceso de la creación de aplicaciones). Además para escribir, compilar y ejecutar el código se instalará alguna versión del programa *Microsoft Visual Studio,* que también está disponible en la misma página de descarga que los paquetes anteriormente mencionados.

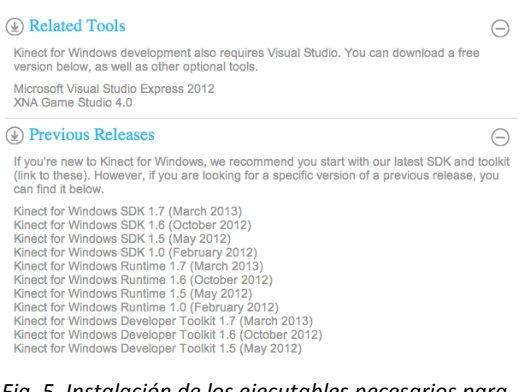

*Fig. 5. Instalación de los ejecutables necesarios para el funcionamiento con C#, C++ o Visual Studio.*

Volviendo a la creación del personaje o avatar, como programa de animación se utiliza el software *Blender* 2.64, ya que se tienen conocimientos previos de su uso de la asignatura "Síntesis y Animación de Imágenes". Sin embargo, en este momento la investigación se encuentra con un obstáculo, ¿cómo enviar al software de animación las coordenadas 3D de los puntos del usuario?

Navegando por la red se encuentra una solución: *Delicode Ni-Mate*. Se trata de un programa de descarga libre que sirve de interfaz entre un controlador como la Kinect y un software de animación, en este caso *Blender* (también es aplicable a *Maya, Cinema 4D*  y *Unity*  entre otros). Permite la captura de movimiento en tiempo real (real-time *motion capture*) a través de las cámaras y sensores de profundidad para la realización de animaciones para películas y/o juegos.

De esta forma, se instala dicho software en el ordenador desde la web de Ni-mate. 

### THE REAL TIME MOTION CAPTURE TOOL **V** DOWNLOAD

*Fig. 6. Descarga de Delicode Ni-Mate desde su web.*

Como requisito del programa para comenzar a funcionar, es necesario disponer de una licencia única para cada *Kinect*. Para el dispositivo debe estar conectado al puerto USB y se deben seguir las instrucciones que aparecen en pantalla al pulsar el botón "Get free trial license". 

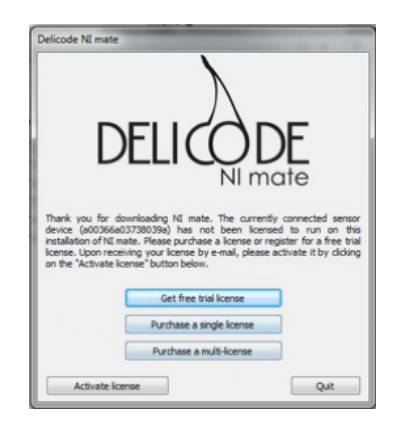

*Fig. 7. Delicode Ni-mate: obtención de la licencia para su uso.*

Una vez obtenido el archivo .license se introduce en el programa con el botón "Activate license". A partir de este momento se puede utilizar el programa en modo evaluación.

La pantalla principal de *Delicode* se muestra en la figura 8. Para nuestro propósito la única pestaña que tendrá interés es la pestaña "Full Skeleton", y si se activa la misma el programa enviará a la dirección IP (la local en este caso) y puerto especificado (7000) los datos correspondientes a las coordenadas 3D de los 15 puntos característicos del usuario que recibe del sensor de la *Kinect*. Además, cada uno de estos puntos se enviará con un nombre propio que puede ser elegido por el usuario, y que tendrá que coincidir con el nombre del punto correspondiente de nuestro avatar en *Blender*.

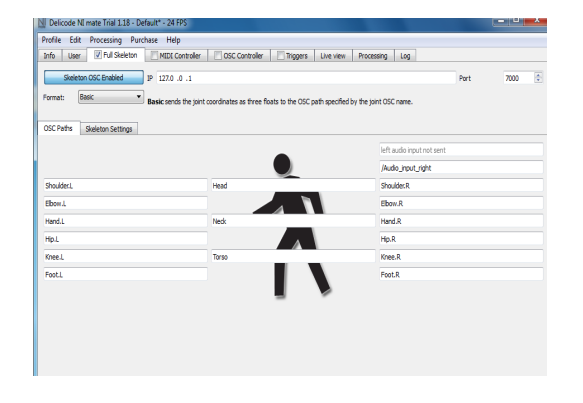

*Fig. 8. Pestaña "Full Skeleton" en Delicode Ni-mate.*

Por otro lado, para que *Blender* reciba por la misma IP y el mismo puerto la información que contiene las coordenadas de los puntos del usuario es necesario instalar un *pluggin* adicional, el cual puede descargarse desde la misma página de *Delicode.* (Nota: hay que guardarlo con extensión .py va que es un archivo escrito en lenguaje *Python*).

#### **DOWNLOADS**

- **GET BLENDER 2.66**
- BLENDER ADD-ON (V1.1)
- NI MATE PROFILE FOR SIMPLE **BUNNY**

#### Fig. 9. Delicode Ni-mate: enlace para la descarga del *6pluggin "Blender add-on".*

Una vez descargado, es necesario activarlo en *Blender*. Para ello se pincha en la pestaña *File*  → User Preferences → Addons → Install *p6luggin* y se selecciona el archivo .py correspondiente. No olvidar marcar la casilla que aparece al lado del nombre del archivo para activarlo. 

Si el proceso se ha realizado de manera correcta, debe aparecer un nuevo menú desplegable en la barra lateral principal de *Blender*. En él, se selecciona el puerto por donde se desea recibir los datos del programa Delicode y con el botón "Start" da comienzo dicha recepción.

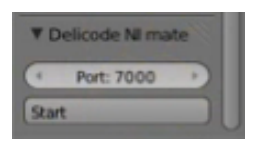

*Fig.10. Pluggin de Delicode en el programa Blender*

En cuanto al avatar, se crea un esqueleto en *Blender* con 15 huesos que coinciden con los 15 puntos característicos que éste recibe desde Delicode y éste a su vez de los sensores de la *Kinect*. 

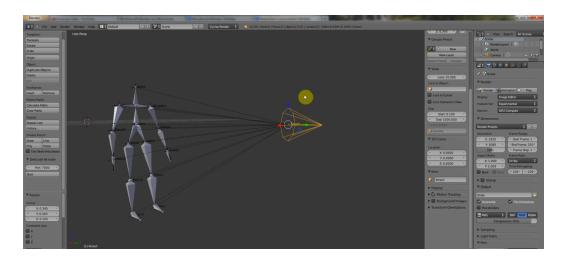

*Fig.11. Esqueleto creado en Blender.*

Hay que recordar que el nombre de cada punto/hueso debe de coincidir en *Delicode* y en *Blender* para que el avatar se mueva del mismo modo que el usuario de la *Kinect*.

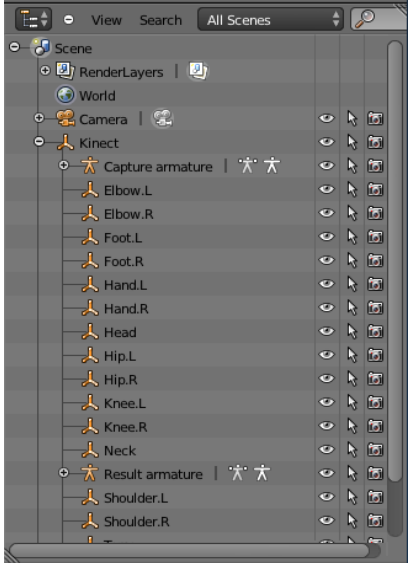

*Fig.12. Nombres de los huesos del esqueleto en Blender.*

El resultado final se muestra en la figura 13. Se consigue que el esqueleto creado imite los movimientos del usuario.

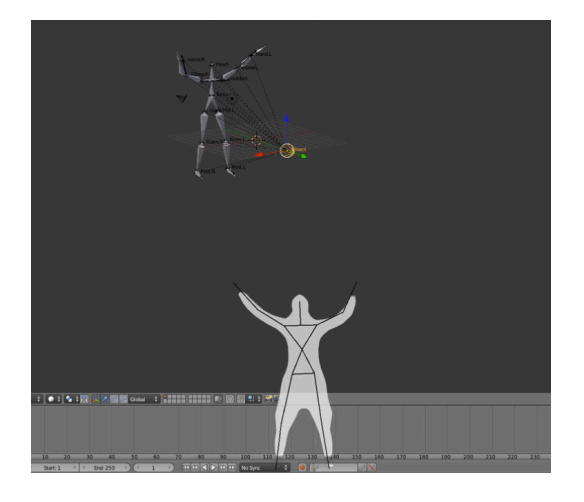

*Fig.13. Resultado final Blender + Delicode.*

Todo lo explicado en este punto se puede aplicar a otro tipo de funciones en animación, ya sea para juegos o no, esto es, es posible el control de cualquier objeto en *Blender* siempre que tenga el mismo nombre que en *Delicode*. De esta forma, se puede controlar por ejemplo una cámara con una de nuestras manos, mover otro objeto con la otra, encender una luz si levantamos una pierna, etc.

### **5. CONCLUSIONES**

Después de estos tres meses de investigación, el trabajo y lo aprendido a lo largo de las prácticas se puede resumir en los siguientes puntos:

- Se ha conseguido una base informativa en cuanto a las posibilidades que ofrece la Realidad Aumentada y los pros que ésta tiene.
- Una idea clara de que son los juegos serios, sus tipos y aplicaciones.
- Una idea global de las ramas de investigación por las que se están desarrollando las aplicaciones de RA para grupos marginales.
- Una base informativa del uso del controlador *Kinect* y las posibilidades que puede ofrecer.
- Creación de personajes con *Blender* y animación en tiempo real gracias a *Delicode* y *Kinect*.

Se espera que el trabajo realizado a lo largo de estas prácticas sirva como base para los futuros estudiantes que decidan ahondar en esta rama de investigación.

### **6. REFERENCIAS**

#### [1] Realidad Aumentada.

http://es.wikipedia.org/wiki/Realidad\_aumenta da

[2] Catálogo IKEA con RA. http://www.ikea.com/ms/es\_ES/apps/mobileA pps.html

[3] Posibilidades RA. http://www.arumeinformatica.es/static/files/c atalogo\_realidad\_aumentada\_layar.pdf

[4] Posibilidades RA (II). http://www.economiaexpress.com/la-realidadaumentada-y-sus-enormes-posibilidades/

[5] RA y juegos para Android. http://www.dotpod.com.ar/9-juegos-gratis-derealidad-aumentada-para-android/

#### [6] Ingress.

http://blogs.elperiodico.com/masdigital/afond o/ingress-el-juego-adictivo-de-realidadaumentada-de-google

#### [7] Pictogram Room.

http://noticias.lainformacion.com/educacion/e studiantes/la-uv-presenta-un-videojuegoeducativo-para-ayudar-al-desarrollo-de-ninosy-adultos-conautismo\_O3g84hdG9y12RrMd6p57u4/

#### [8] RA y la educación.

http://www.elcorreo.com/innova/internet/201 30930/realidad-aumentada-educacion-201309301846-rc.html

### [9] EMT Madrid.

http://www.emtmadrid.es/Home/Multimedia/ Realidad-aumentada.aspx

[10] Juego Serio. http://es.wikipedia.org/wiki/Juego\_serio

[11] Entornos virtuales de aprendizaje: juegos serios. 

http://www.eoi.es/blogs/entornosvirtuales/20 11/02/13/el-auge-de-los-juegos-serios-seriousgames-y-de-sus-aplicaciones-para-elaprendizaje-en-entornos-empresariales/

[12] Grupo *Games for Change*. http://www.gamesforchange.org/

[13] Grupo *Games for Health*. http://gamesforhealth.org/

[14] Página web de juegos *Games2Train.* http://www.games2train.com/, http://marcprensky.com/games2train-com/ [15] Página web de juegos *NewGamimg*. http://Newsgaming.com/

[16] Juegos serios: Advergamimg. http://es.wikipedia.org/wiki/Advergaming

[17] ¿Qué son los juegos serios? http://suite101.net/article/que-son-los-seriousgames-a68486

[18] *Serious Games* – An overview http://his.divaportal.org/smash/get/diva2:2416/FULLTEXT01

[19] *Kinect for Windows* http://www.microsoft.com/enus/kinectforwindowsdev/default.aspx

[20] Descarga de los paquetes de desarrollo de aplicaciones en C#, C++ y Visual Basic para *Kinect*. http://www.microsoft.com/enus/kinectforwindowsdev/Downloads.aspx

[21] Software de animación *Blender* http://www.blender.org/

[22] Software *Delicode Ni-mate http://www.ni*mate.com/

[23] Blender motion capture basics (Delicode) http://www.youtube.com/watch?v= nN0neRp444

# **ANEXO 1. TABLA CLASIFICACIÓN JUEGOS/APLICACIONES EN EL ÁMBITO DE LA SALUD**

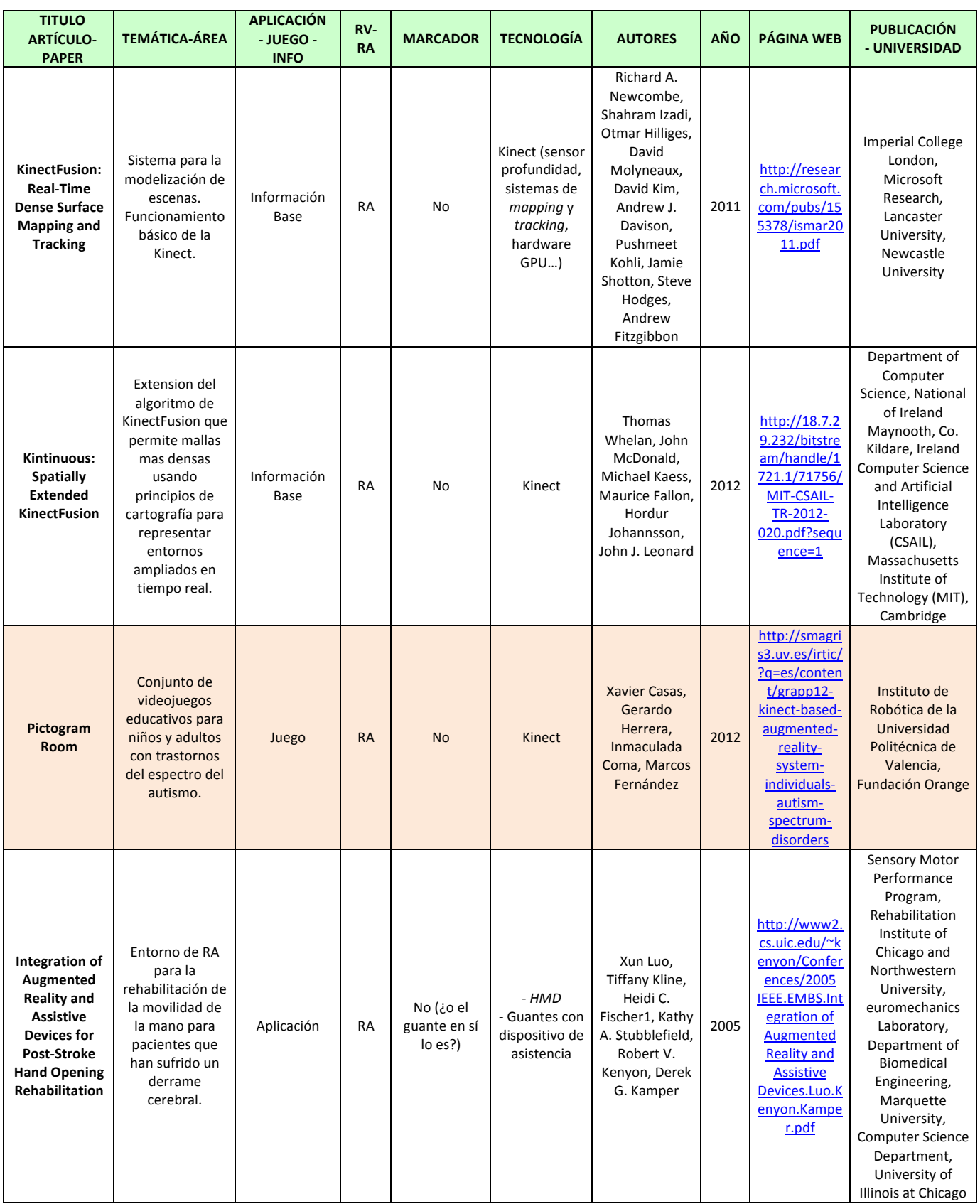

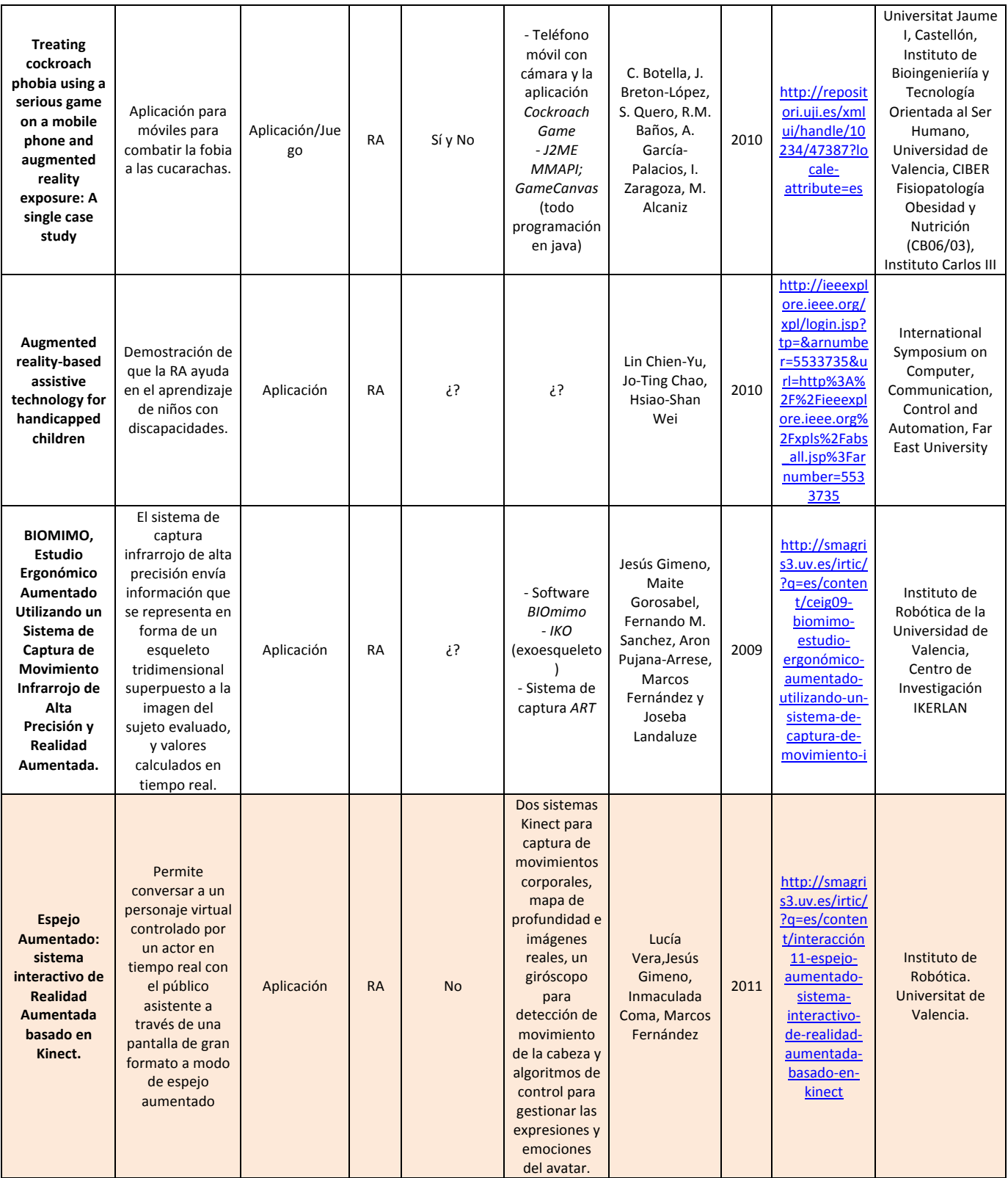

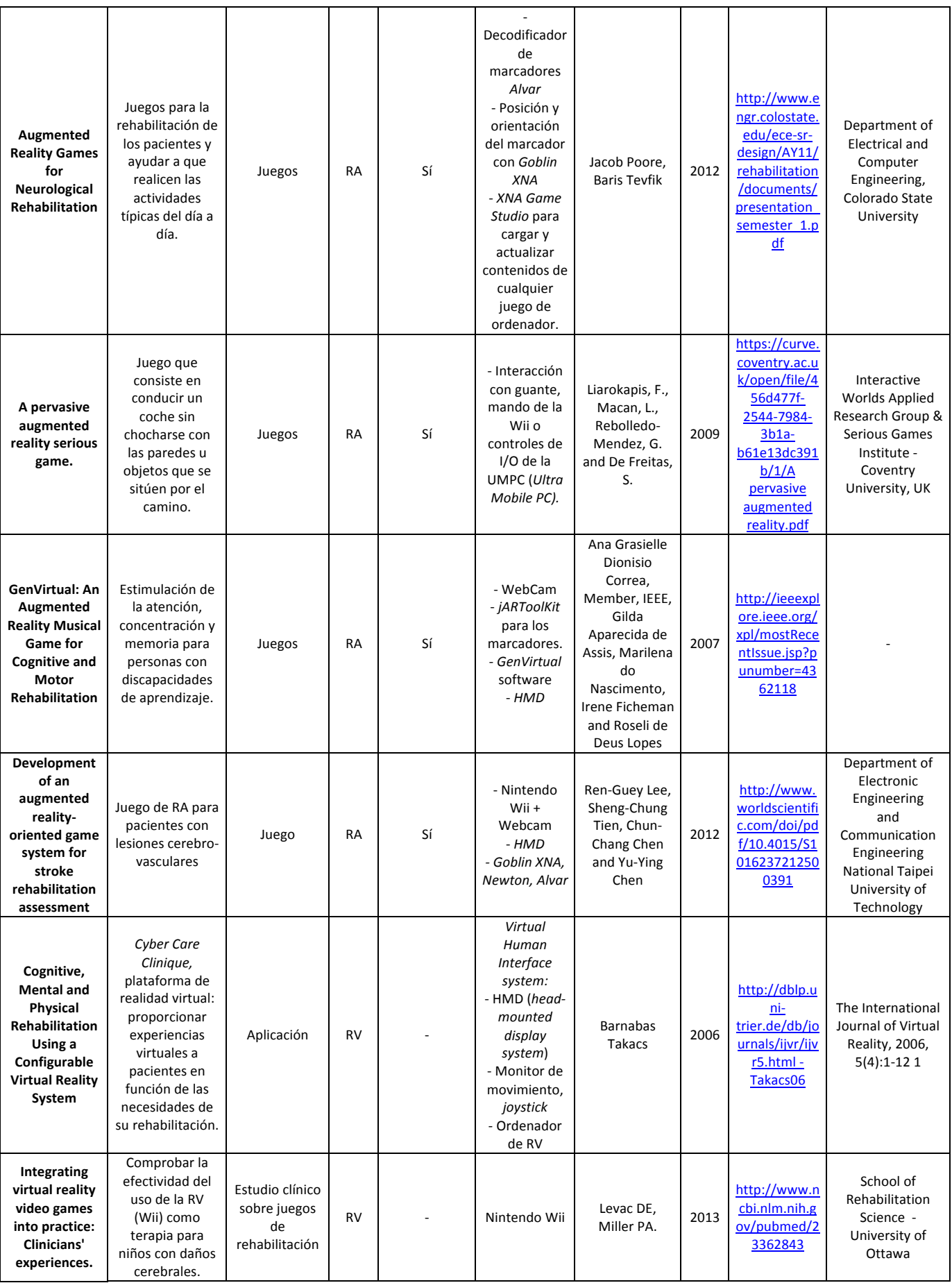

# PRÁCTICAS EXTERNAS CITSEM. INFORME FINAL: "TECNOLOGÍAS DE JUEGOS SERIOS CON RA"

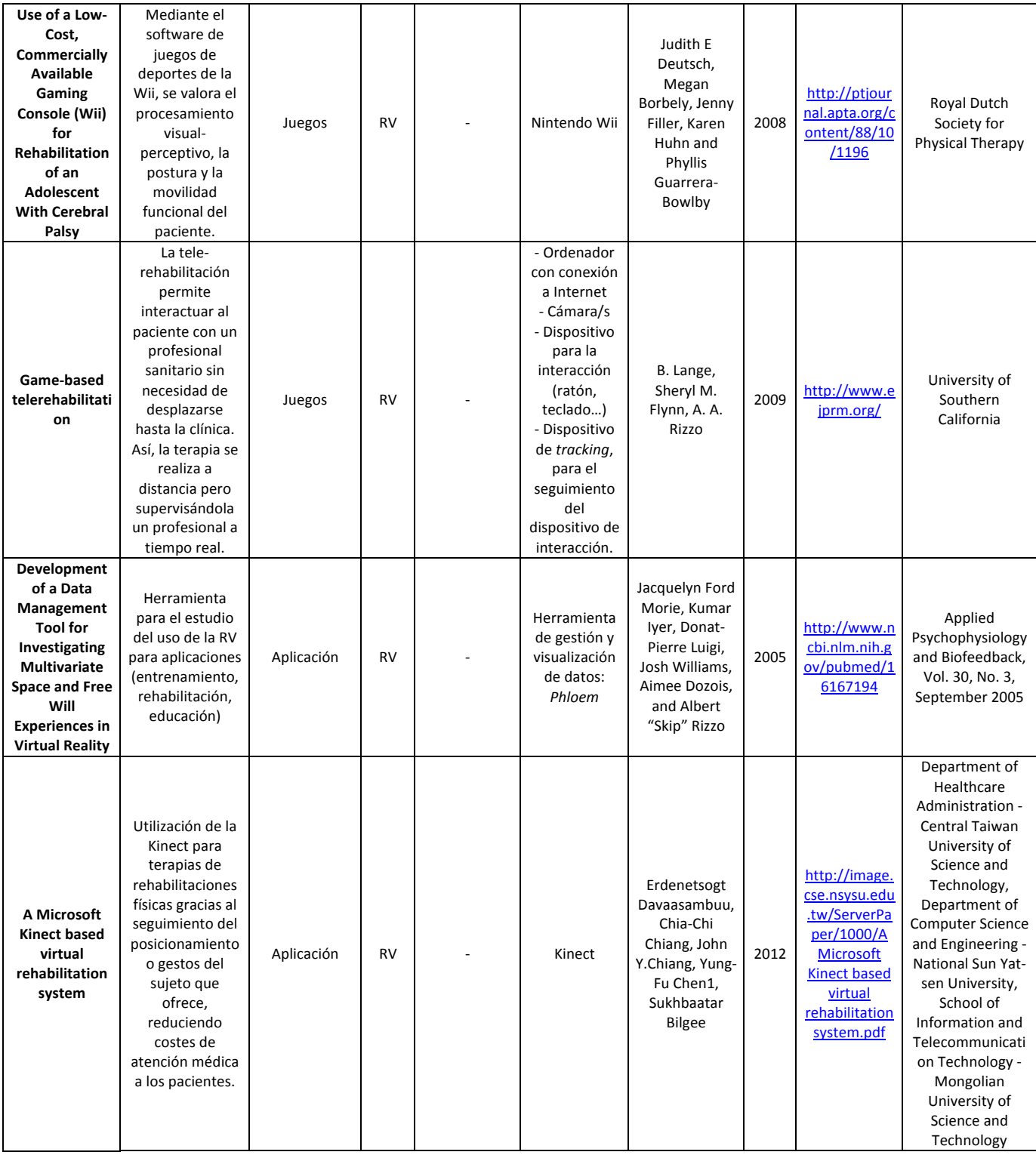

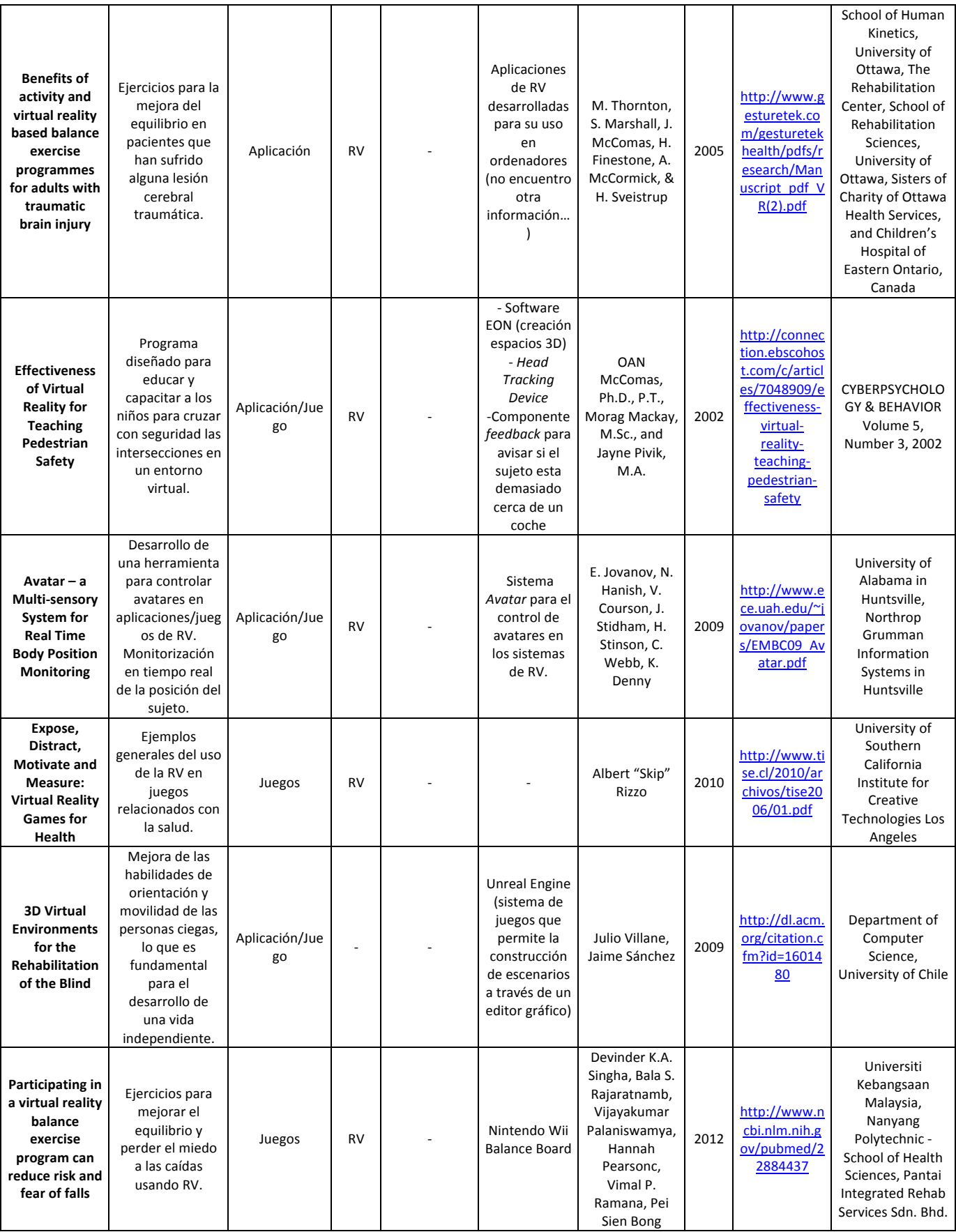

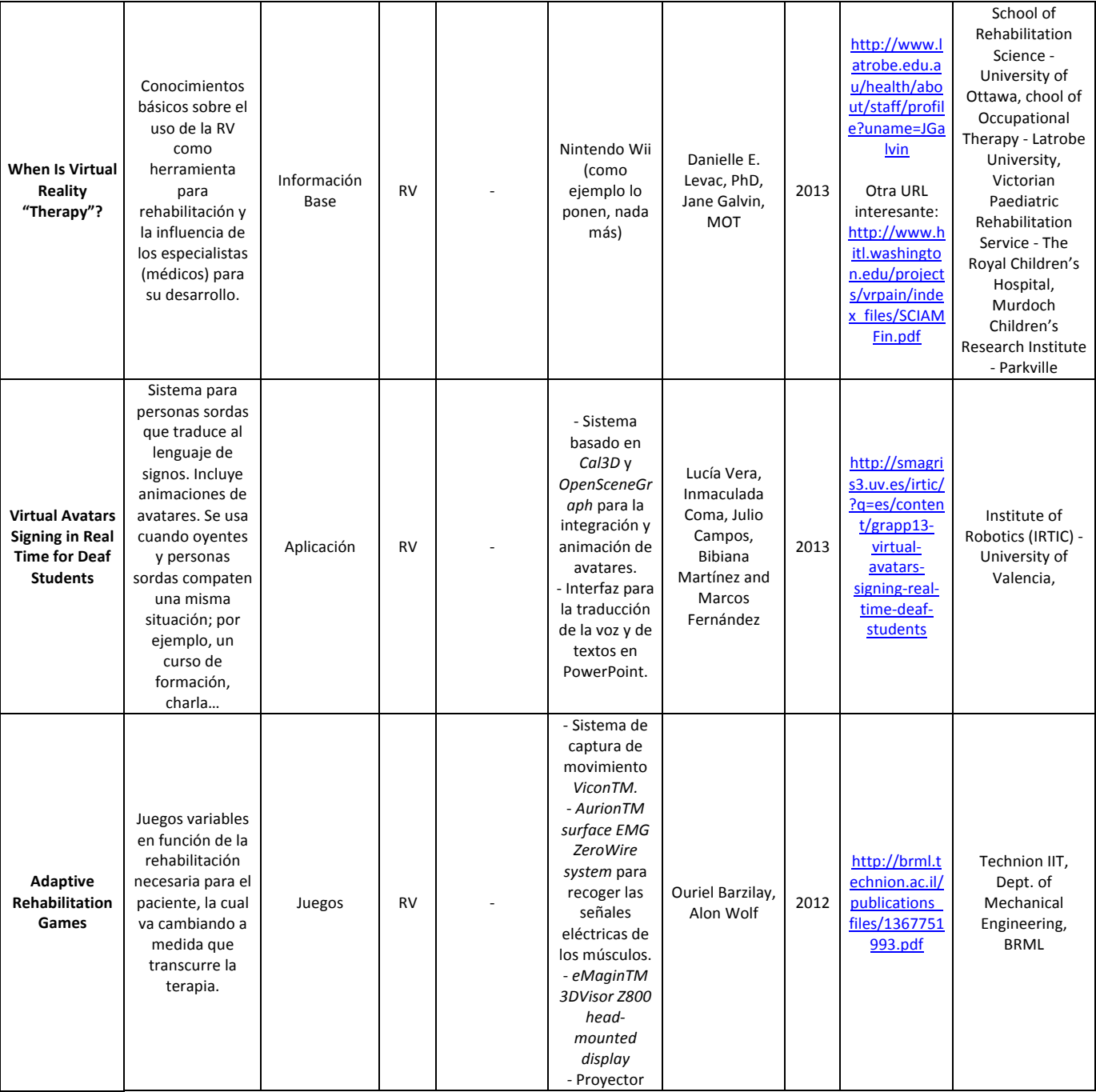